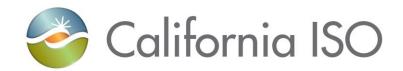

# **Market Simulation Structured Scenarios**

# **Dispatch Operating Target Tariff Clarifications**

Version 1.1

07/30/2020

| California ISO Shaping a Renewed Future    | Market Simulation Templates | Template Version: | 2.0        |
|--------------------------------------------|-----------------------------|-------------------|------------|
|                                            | Program Office              | Template Date:    | 05/27/2020 |
| ISO Market Simulation Structured Scenarios |                             | Document Version: | 1.1        |

## **Location of Document**

http://www.caiso.com/informed/Pages/ReleasePlanning/Default.aspx

## **Revision History**

| Date       | Version | Description                                                                 | Author                 |
|------------|---------|-----------------------------------------------------------------------------|------------------------|
| 05/29/2020 | 1.0     | Initial Posting for Market Participant Review and feedback                  | Market Simulation Team |
| 07/30/2020 | 1.1     | Updated both structured scenarios to include FOLLOW_DOT as part of testing. | Market Simulation Team |

Path to file: ISO Public Created By: K. Kasparian Page 2 of 6

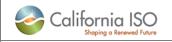

# Market Simulation Templates Program Office

Template Version: 2.0

Template Date: 05/27/2020

Document Version: 1.1

**ISO Market Simulation Structured Scenarios** 

## **Table of Contents**

| 1. | IN  | NTRODUCTION                               | 4 |
|----|-----|-------------------------------------------|---|
| 2. | M   | AARKET SIMULATION STRUCTURED SCENARIOS    | 4 |
|    | 2.1 | HIGH LEVEL OVERVIEW                       | 4 |
|    | 2.2 | STRUCTURED SCENARIOS CONDITIONS AND SETUP | 4 |
|    | 2.3 | STRUCTURED SCENARIOS                      | 5 |
| 3. | IS  | SO MARKET SIMULATION CONTACT              | 6 |

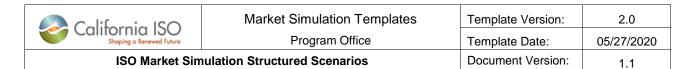

## 1. Introduction

The objective of this document is to provide information for ISO Market Participants to participate in the Structured Market Simulation activities for the Dispatch Operating Target (DOT) Tariff Clarifications Project. For the scope of this initiative and implementation, please refer to the project Business Requirements Specification (BRS) on the ISO Release Planning site – (Link)

## 2. Market Simulation Structured Scenarios

### 2.1 High Level Overview

The identified scenarios will be executed during the market simulation to demonstrate functionality for Market Participant understanding and validation.

#### 2.2 Structured Scenarios Conditions and Setup

The following additional setup will be used by the ISO during the scenario execution.

#### **Market Participant pre-Market Simulation Actions**

- 1. MP's will need to register their request with the ISO to participate in the DOT Tariff Clarifications project simulation via the <a href="MarketSim@caiso.com">MarketSim@caiso.com</a> mailbox.
- 2. No additional information is required

Please submit your request and any additional information identified above by July 3, 2020.

#### ISO pre-Market Simulation Activities

1. The ISO will setup the Market Simulation environment and publish a market simulation schedule to support the following scenarios outlined in more detail in section 2.3 below.

#### Market-related enhancements:

- Scenario #1 Validate Operating Instructions
- Scenario #2 Validate Extending an Operating Instruction

| California ISO                             | Market Simulation Templates | Template Version: | 2.0        |
|--------------------------------------------|-----------------------------|-------------------|------------|
| Shaping a Renewed Future                   | Program Office              | Template Date:    | 05/27/2020 |
| ISO Market Simulation Structured Scenarios |                             | Document Version: | 1.1        |

## 2.3 Structured Scenarios

| Scenario Execution Trade Date(s): TBD |                                                                                                    |  |
|---------------------------------------|----------------------------------------------------------------------------------------------------|--|
| Scenario #1                           | Validate Operating Instructions                                                                                                    |  |
| Description                           | Demonstrate Operator issued Operating Instruction (OI) for selected EIR resources.                                                                                                    |  |
| Expected System<br>Outcome            | Scheduling Coordinators receive and acknowledge pop up message and Operating Instruction information in ADS.                                                                                                    |  |
| Anticipated Settlement<br>Outcome     | N/A – No settlement impacts                                                                                                    |  |
| Details:                              |                                                                                                    |  |
| ISO Actions                           | <ul> <li>The Market Simulation Team to:</li> <li>1. Initiate an Operating Instruction in the real-time market for multiple EIR resources.</li> <li>Note: Operator will enter the Flag, Start time, End time, and reason for these resources.</li> </ul>                         |  |
| ISO Market Participant<br>Actions     | MPs to use the ADS UI and/or API to:  1. Validate pop up message for OI with reason description  2. Validate that the following data elements are available:  a. Operating Instruction Flag  b. Start Time  c. End Time  d. Reason  3. Verify Follow_DOT flag is visible in ADS |  |
| EIM Market Participant<br>Actions     | No EIM impacts                                                                                                    |  |

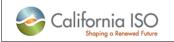

#### Market Simulation Templates Program Office

| Template Version: | 2.0        |  |
|-------------------|------------|--|
| Template Date:    | 05/27/2020 |  |
| Document Version: | 1.1        |  |

**ISO Market Simulation Structured Scenarios** 

| Scenario Execution Trade Date(s): TBD |                                                                                                    |  |
|---------------------------------------|----------------------------------------------------------------------------------------------------|--|
| Scenario #2                           | Validate Extending an Operating Instruction                                                                                  |  |
| Description                           | Demonstrate functionality for extending an Operating Instruction to a later end time.                                        |  |
| Expected System<br>Outcome            | Scheduling Coordinators receive and acknowledge a new pop up message when OI changes have occurred.                          |  |
| Anticipated Settlement<br>Outcome     | N/A – No settlement impacts                                                                                                  |  |
| Details:                              |                                                                                                    |  |
| ISO Actions                           | The Market Simulation Team to:  1. Update an active Operating Instruction to change the End Time for multiple EIR resources. |  |
| ISO Market Participant                | Scheduling Coordinators to use the ADS UI and/or API to:                                                                     |  |
| Actions                               | 1. Verify and Acknowledge the new OI pop up window                                                                           |  |
|                                       | 2. Verify updated Operating Instruction information                                                                          |  |
|                                       | 3. Verify Follow_DOT flag is visible in ADS                                                                                  |  |
| EIM Market Participant<br>Actions     | No EIM impacts.                                                                                                    |  |

## 3. ISO Market Simulation Contact

Please contact MarketSim@caiso.com if you have any questions or concerns regarding these scenarios.